## How to add tags to a phone encounter

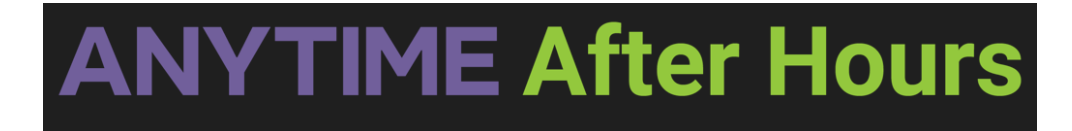

How to add a tag to phone encounters

Your browser does not support HTML5 video.